PROJECT REFERENCE NO. SHEET NO.

Electrical Detail Sheet <sup>4</sup> of <sup>6</sup>

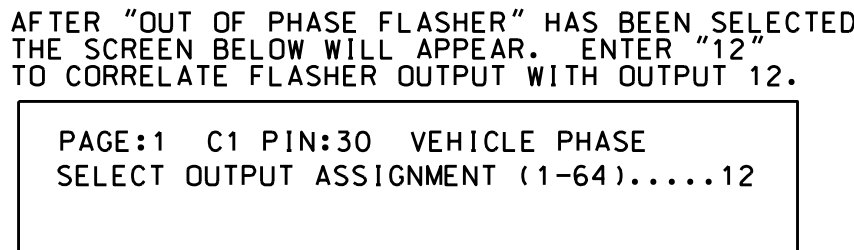

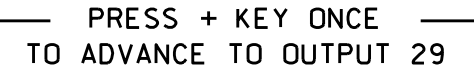

Sig. <sup>5</sup>

x<mark>xxxxxxxx</mark>

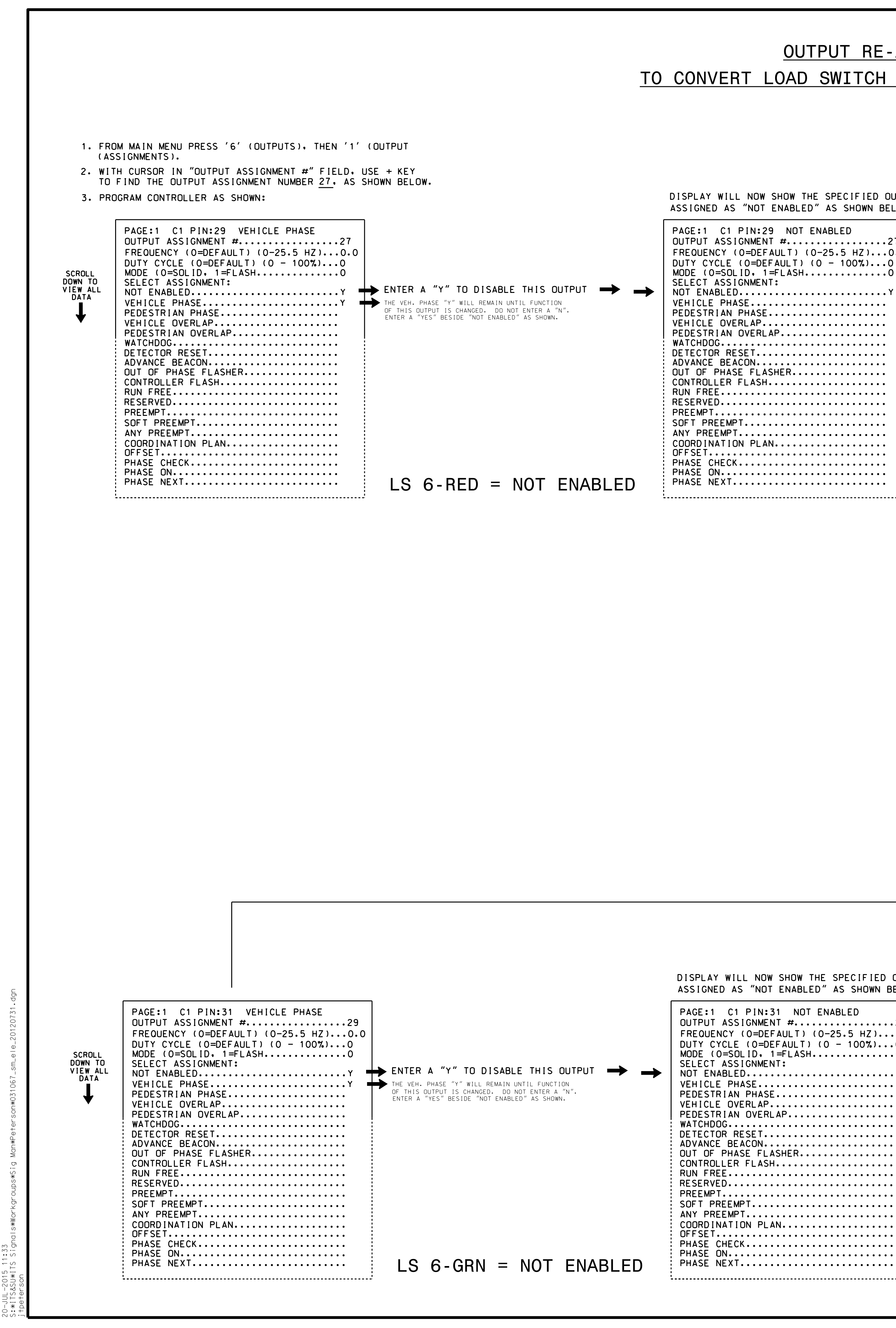

20-JUL-2015 11:33

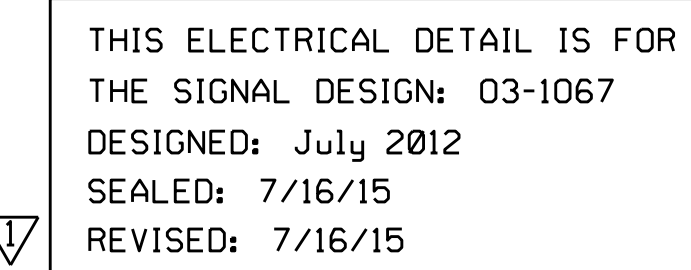

## LS 6-YEL = OUT OF PHASE FLASHER OUTPUT

## OUTPUT RE-ASSIGNMENT PROGRAMMING DETAIL

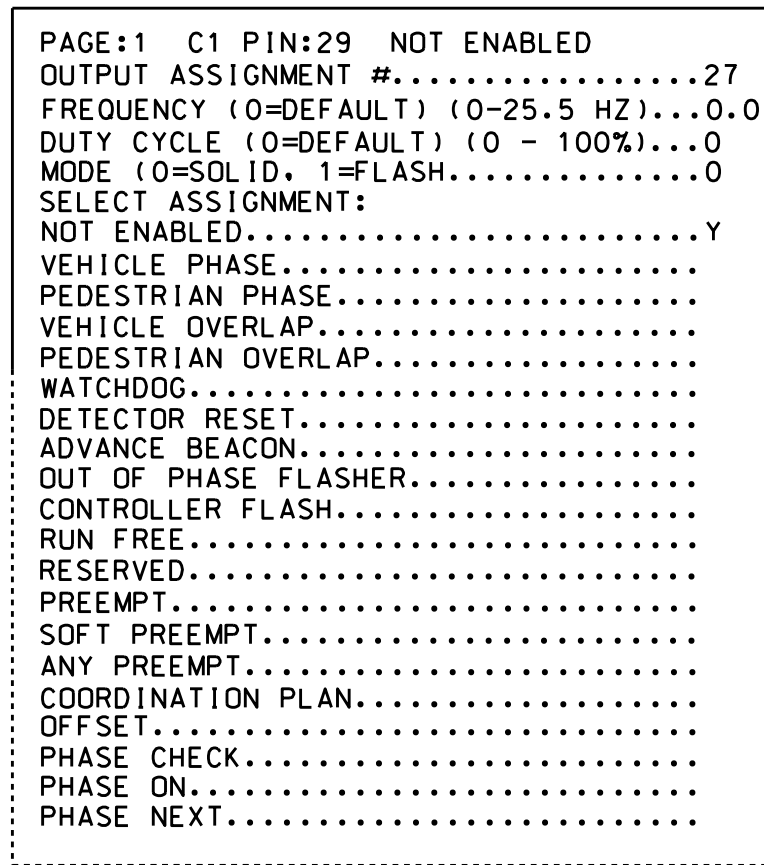

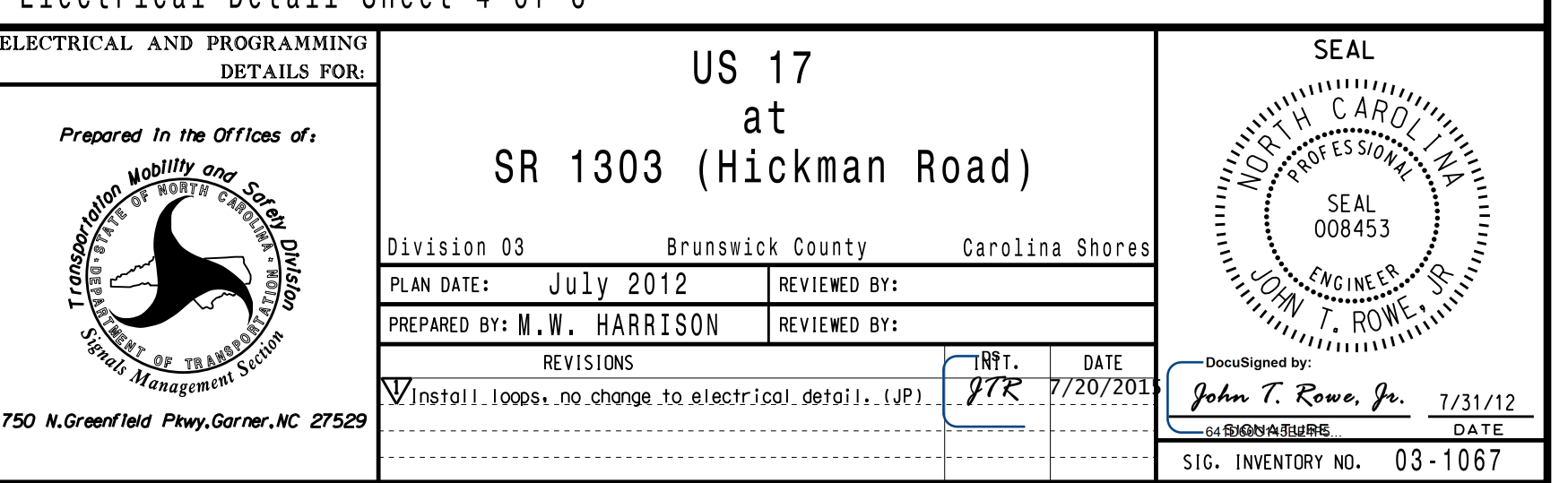

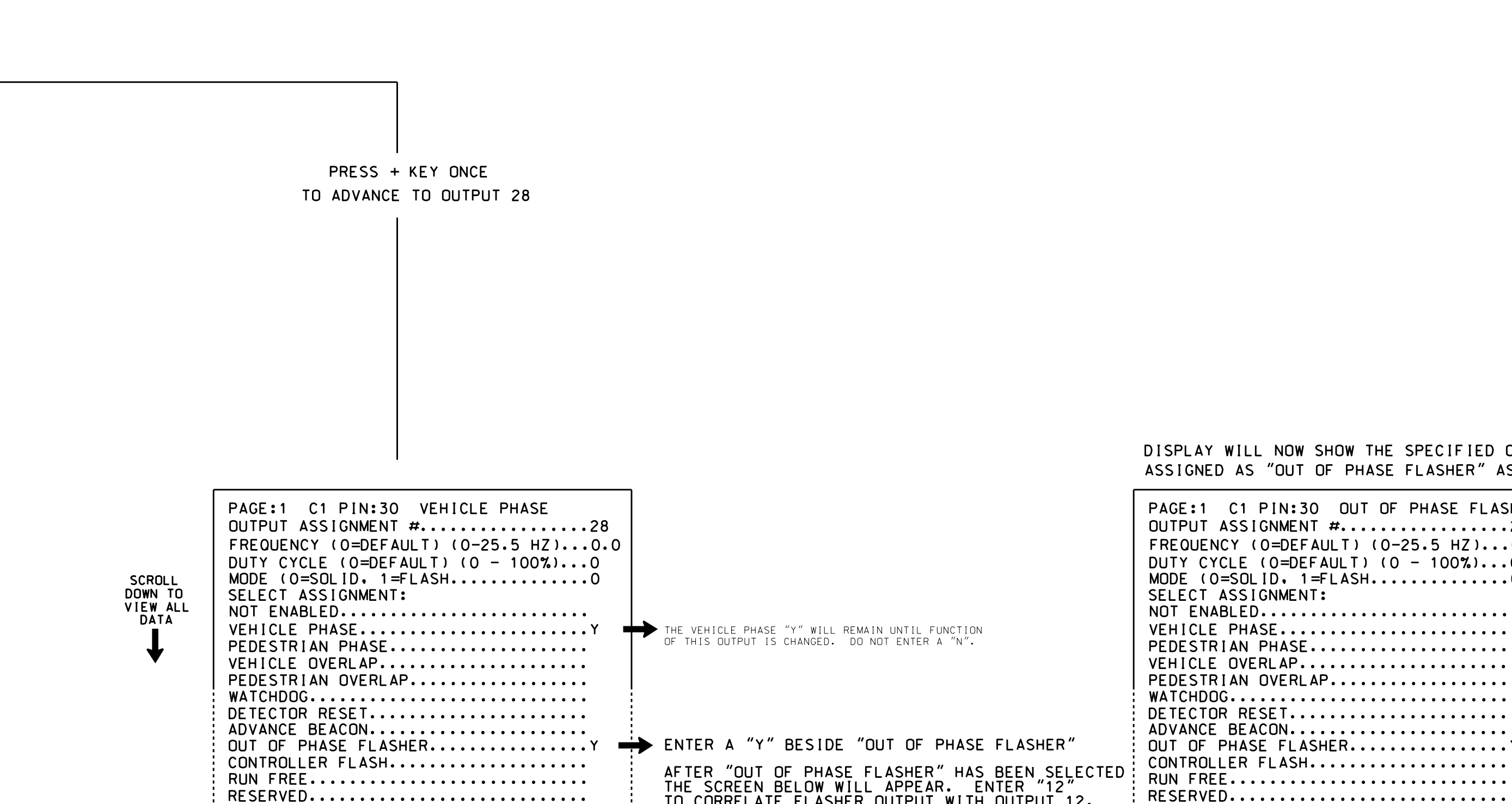

PREEMPT.............................. SOFT PREEMPT........................ ANY PREEMPT......................... ANY PREEMPT..........................<br>COORDINATION PLAN....................<br>OFFETT OFFSET.............................. OFFSET.................................<br>PHASE CHECK..........................

PHASE NEXT............................ PHASE ON..............................

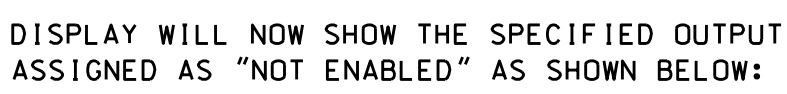

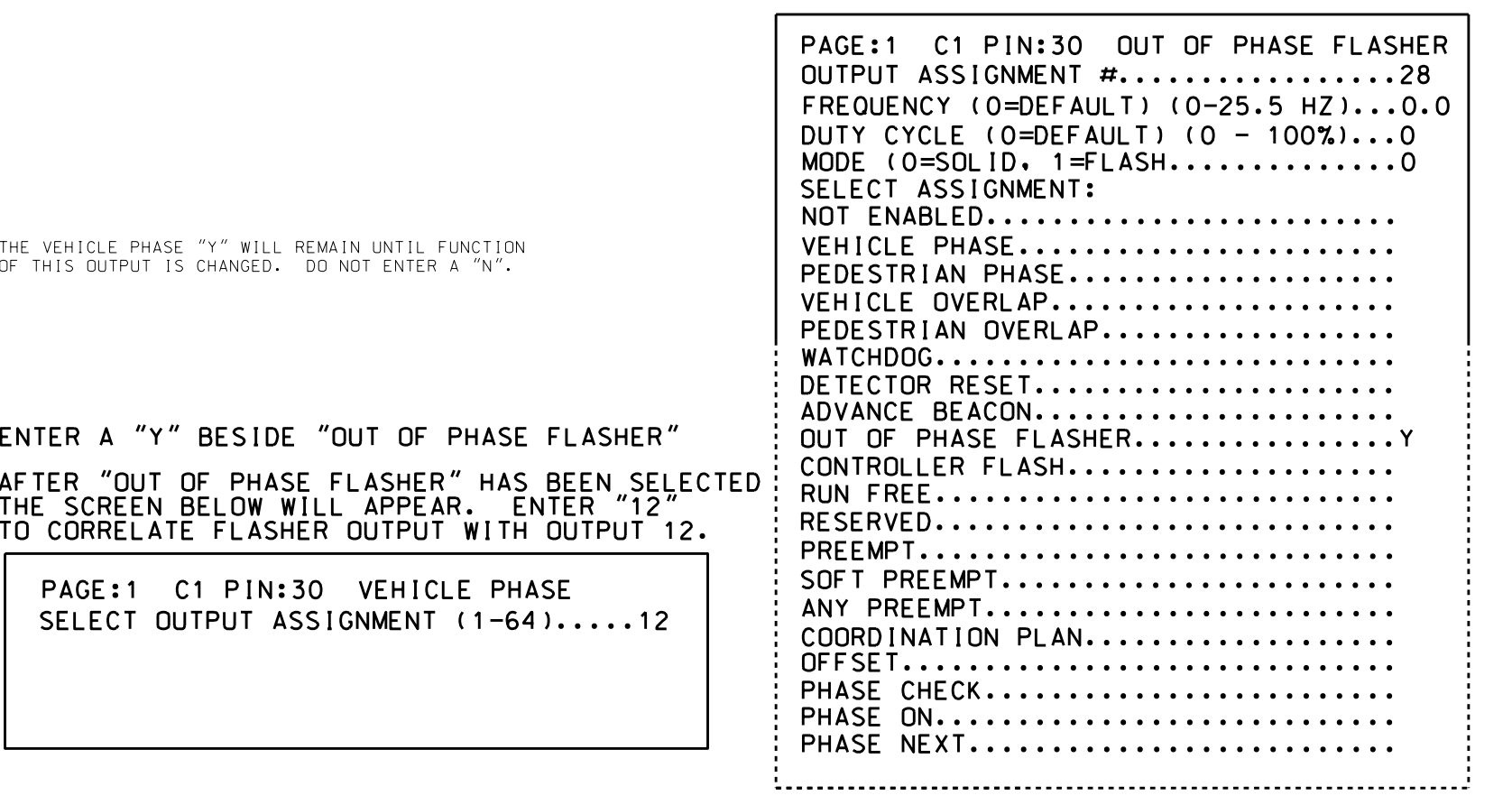

<sup>D</sup>ISPLA<sup>Y</sup> WILL <sup>N</sup>OW <sup>S</sup>HOW THE SPECIFIED OUTPU<sup>T</sup> ASSIGNED <sup>A</sup><sup>S</sup> "OUT <sup>O</sup><sup>F</sup> <sup>P</sup>HAS<sup>E</sup> FLASHER" <sup>A</sup><sup>S</sup> SHOW<sup>N</sup> <sup>B</sup>ELOW:

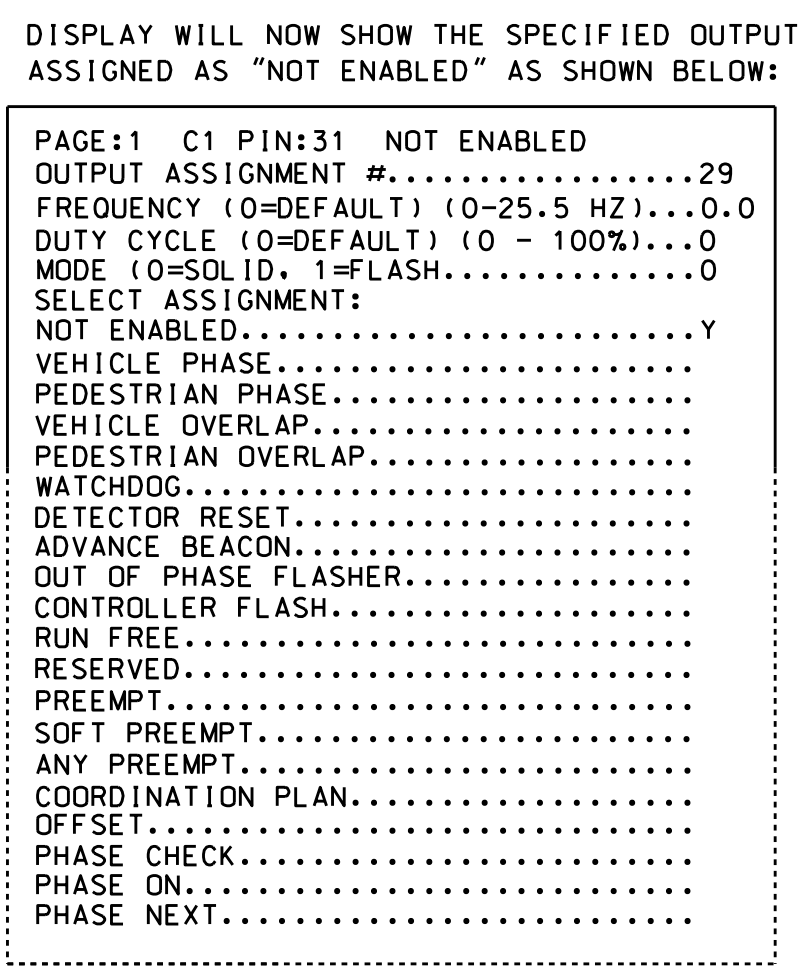

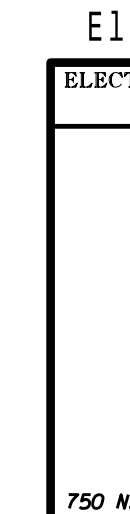

## TO CONVERT LOAD SWITCH S6 (PHASE <sup>6</sup> VEH.) TO OUT OF PHASE FLASHER

 $(program \ controller as shown \ below)$ 

2016CPT.03.09.10101, Etc.